## ラズベリーパイによるドーム回転機構の制御

村山 雅哉(高2)、富澤 佑介(中1)【駿台学園中学校・高等学校】

# 要 旨

 駿台学園北軽井沢天文台では、望遠鏡やドームの制御を旧式のコンピュータで行っており、これの改良が急務となっ ている。本研究では、まずドーム回転機構の模型を製作し、次に最新の小型コンピュータ「ラズベリーパイ 3」を用い てその制御プログラムを試作した。プログラム言語は python を用いた。

### 1. はじめに

 駿台学園北軽井沢天文台は、口径 75cm の反射望遠鏡を経緯台方式でマ ウントし、これをドームと共にコンピュータ制御で駆動している。しか しそのコンピュータは、1984 年の導入以来の旧式のものをそのまま利用 しており、これを改良する必要に迫られている。今回この改良の検討を 始めるにあたって、入出力をそなえたラズベリーパイ 3 を使用した制御 プログラムの試作を行った。

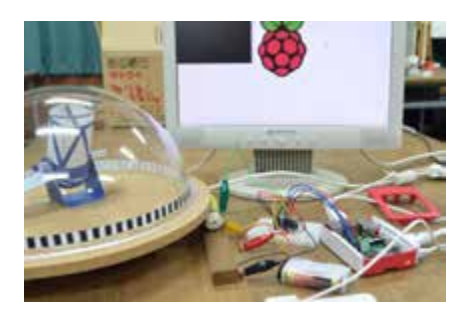

#### 2. ドームの模型

現在望遠鏡やドームの制御系は旧コンピュータ用のハードウェアで構成されており、現状では外部からの制御は困難 である。そこで望遠鏡やドームのプロトタイプ模型を作製して、まずその制御プログラムを試作することにした。今回 作成したドームの模型は右図のようになっている。

#### 3. ラズベリーパイとドーム回転モーターの接続

ラズベリーパイ(以下、ラズパイ)は、外部モーターなどの接続では、雑音信号を避けるためにドライバⅠCを使用す る。今回は TA7291P を使用して、モーターの駆動・停止・反転を制御した。

#### 4. 制御プログラム

実際のドームにおいては、望遠鏡のアズィマスとドームの方向が角度の 3 度ずれた時点で 6 度回転させるという形で 制御している。またドームの角度の検出は、ドームの内側に黒白塗装を描き、これをエンコーダとして利用している(図 参照)。今回の試作プログラムでは、エンコーダの模型を監視しつつ必要な角度だけ回転させるコードを試作した。プロ グラム言語は、ラズパイ付属の python とそのライブラリを使用した。

#### 5.まとめ

ラズパイ及びその python プログラムにより次のような動作を行うコードを作成し、実際に動かした。

- 1) 外部からの指令を検出して、モーターの回転を開始する。
- 2) 回転中はエンコーダの黒白模様をカウントし、一定の数に達したところで回転を停止する。
- 3) ドームの回転の暴走を防ぐために、ドームが一定の位置まで到達したところで機械的スイッチを作動させ、モータ ー電源を強制的に切断するようにする。

#### 6.おわりに

今回はドームの制御のみであったが、次回は望遠鏡の経緯儀の駆動プログラムを作成し、望遠鏡の位置にあわせてド ームを制御できるようにしたい。